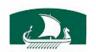

# LEBANESE AMERICAN UNIVERSITY

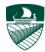

#### **Department of Electrical and Computer Engineering**

## **Engineering Programming**

COE 212

Fall 2014 Instructor: Joe Tekli

Quiz 1 - G1

10 minutes

| Student name | & ID: |
|--------------|-------|
|--------------|-------|

### Problem I: Short **True** of **False** questions (2.5 pts)

1. The following assignment statement is a valid Java statement:

int Void = 32;

Answer: **True** False

2. A conversion from byte to float is a widening conversion.

Answer: **True** False

3. Floating point values that appear in a Java program are known as floating point literals and they are of type float by default.

Answer: True False

4. Any variable in Java declared as final becomes a Java reserved word.

Answer: True False

5. After running the code shown below, the value stored in variable x is: 3

int x = 3; x = x + x \* x / x - x; Answer: **True** False

# Problem II: Multiple choice questions (3 pts)

For each of the following questions, choose the **single** right answer.

- 1. The .class extension on a file means that the file:
  - a. contains Java source code
  - b. is produced by the Java interpreter
  - c. is produced by the Java compiler
  - d. Both (a) and (c)

2. If you want to output the text "hi there", including the quote marks, which of the following could do that?

```
a. System.out.print(\"\"hi there\"");b. System.out.print("\"hi" + "there"\");c. System.out.print("\"hi" + "there\"");
```

d. None of the above

3. Given that  $a = bx^2 + 5$ ; which of the following is a valid Java statement for this equation?

```
a. int a = b * x^2 + 5;
b. double a = (double) (b * x * x + 5);
c. double a = b (x * x) + 5.0;
```

d. None of the above

#### <u>Problem III</u>: Long **True** of **False** questions (1.5 pts)

1. Which of the following are false:

a. After running the code shown below, the value stored in the variable y is 13

```
int y = 7; y = --y + y;
```

- b. The output of the following statement is: 4.5
  System.out.print((double) (9/2));
- c. The following expressions results in a value of zero: 16 % 4 % 4
- d. When executing the following statement:
   System.out.println("50 plus 25 is " + 50 + 25);
   The output on-screen is: 50 plus 25 is 75

### Problem IV: Code Analysis (3 pts)

For each of the following code fragments, what is the value of  ${\bf x}$  after the statements are executed?

```
(1) double val1 = 23.5;
  double val2 = val1*100;
  double x = val2 - (int) val1*100;

Answer: x= 50.0
(2) int m = 18, n = 4;
  double x = (--m)/(++n);
  x += m % n;
```

Answer: x = 5.0

#### Good luck!